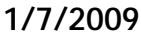

# **Examen de Java**

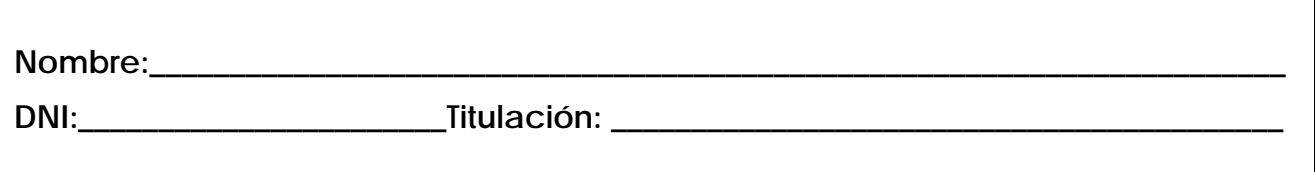

1. Sea una aplicación Java donde todas las clases están compiladas y empaquetas en un solo fichero JAR (programa.jar). ¿Qué sería necesario para conseguir ejecutar el fichero JAR con el siguiente comando: >java -jar programa.jar?

2. Indica los problemas del siguiente código. Justifica la respuesta.

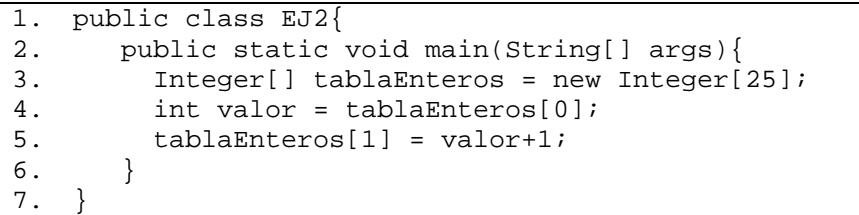

3. Sea una clase B que hereda de otra clase A. Si todos los constructores de la clase A son privados, ¿habría algún problema en la definición de los constructores de la clase B? Justifica la respuesta.

4. Dado el código sin errores de compilación que se muestra a continuación, responde de manera justificada a las siguientes preguntas: a) señala los *errores de diseño* o *conceptuales* del código y b) ¿qué se imprimirá en las líneas 7 y 8?

```
1. 
class Principal { 
 2. 
 3. 
4. 
 5. 
 6. 
7. 
8. 
9. 
10. 
} 
11. 
class Contador { 
12. 
13. 
14. 
15. 
16. 
17 
      public static void main(String[] args) { 
         Contador conta = new Contador(); 
         conta.valor = 100; 
         int newValor = 10; 
        conta.update(conta, newValor); 
        System.out.println(conta.valor); 
        System.out.println(newValor); 
       } 
      public int valor; 
        public void update(Contador c, int v) { 
          v = v+1; c.valor = v; 
        } 
     }
```
5. ¿Son equivalentes las siguientes declaraciones de métodos? ¿En qué casos se utilizaría cada una de ellas? Justifica la respuesta.

```
 public void addAllEntidades(Collection<Entidad> lista){…}
```
public void addAllEntidades(Collection<? extends Entidad> lista){…}

6. Sea un método declarado con el modificador static, ¿tiene alguna limitación para el acceso (lectura y modificación) al siguiente atributo declarado en la misma clase?: protected final int x;

7. Supuesto una clase A que contiene la definición de un método met con visibilidad por defecto, si la clase  $B$  hereda de A y redefine el método met ¿Qué modificadores de visibilidad se pueden utilizar en la redefinición de met en B? Justifica la respuesta.

8. Si (obj.getClass()==A.class) es igual a true ¿Es posible que el tipo dinámico de obj sea distinto de A? ¿Y el tipo estático? Justifica la respuesta.

9. Indica dos clases de la biblioteca de colecciones de Java que implementan la interfaz Set. ¿Qué diferencia la implementación de ambas clases?

10. Dado el siguiente código sin errores de compilación, ¿existe algún problema en la redefinición del método equals? En el caso de que lo haya indica cómo se arreglaría. Sabiendo que en la clase A está redefinido el método clone llamando a la copia superficial de la clase Object ¿Cuál es el tipo dinámico de la variable copia en el método clone? Justifica las respuestas.

```
public class B extends A{ 
   private C at = new C();
    public boolean equals (B otroObj){ 
      return super.equals(otroObj) && 
                otroObj.at.equals(at); 
    } 
    public A clone(){ 
       A copia = super.clone(); 
       return copia; 
    } 
}
```
11. Sabiendo que la clase  $A$  es una clase abstracta  $\lambda$  es necesario que la clase  $A$  tenga métodos abstractos? ¿es necesario que A defina algún constructor? Justifica las respuestas.

12. ¿Qué papel tiene el método setUp en las pruebas JUnit? Justifica la respuesta.

}

13. Sabiendo que FileNotFoundException es subclase de IOException y se lanza cuando no se encuentra un fichero. ¿Cuál es el resultado de la ejecución del siguiente código si el fichero "escenario.txt" no existe? ¿y en el caso de que haya un error de configuración? Justifica las respuestas.

```
package aplicacion.util; 
public class Configurador { 
     public static Map<String,String> procesar (String fichero) throws 
                    ErrorConfiguracion, FileNotFoundException{…} 
} 
import aplicacion.util.*; 
public class Controlador { 
   private Map<String, String> mapa;
    public void cargarConfiguracion(String fichero){ 
       try{ 
          mapa = Configurador.procesar(fichero); 
       }catch (IOException e1){ 
           System.out.println("Error entrada/salida"); 
       }catch (Exception e2){ 
           System.out.println("Error al procesar fichero"); 
 } 
       finally{ 
           System.out.println("revise el fichero"); 
       } 
    } 
    public static void main (String[] args){ 
        Controlador control = new Controlador(); 
        control.cargarConfiguracion("escenario.txt"); 
    }
```
14. Dada la siguiente interfaz, ¿puede una clase implementar la interfaz y modificar valor? ¿Qué visibilidad tiene el método met()? Justifica las respuestas.

```
package examen; 
public interface IPrueba { 
    int valor = 3; 
    void met(); 
}
```
15. Supuestas las clases Clase1 y Clase2 definidas en ficheros diferentes dentro del mismo paquete, señala los errores, si los hay, del siguiente código. Justifica la respuesta.

```
1. public class Clase1 { 
2. public float met(float a, float b)throws IOException { 
3. ... 
4. } 
5. } 
1. public class Clase2 extends Clase1 { 
2. public float met(float p, float q) \{ \ldots \}3. public int met(int a, int b) throws Exception {...} 
4. ... 
5. }
```